## **PEMBANGUNAN SISTEM INFORMASI PENGGAJIAN DAN MANAJEMEN STOK PADA KAFE BERBASIS**  *WEBSITE*

**Tugas Akhir**

**Diajukan untuk Memenuhi Salah Satu Persyaratan Mencapai Derajat Sarjana Komputer**

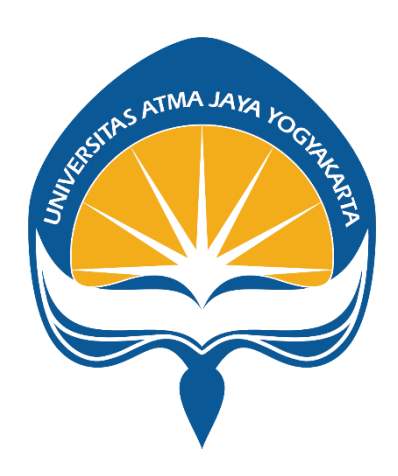

Dibuat Oleh:

**NATHANAEL KEVIN WIJAYA**

**190710059**

# **PROGRAM STUDI INFORMATIKA FAKULTAS TEKNOLOGI INDUSTRI UNIVERSITAS ATMA JAYA YOGYAKARTA 2023**

### **HALAMAN PENGESAHAN**

Tugas Akhir Berjudul

#### PEMBANGUNAN SISTEM INFORMASI PENGGAJIAN DAN MANAJEMEN STOK PADA KAFE BERBASIS **WEBSITE**

#### yang disusun oleh

Nathanael Kevin Wijaya

#### 190710059

#### dinyatakan telah memenuhi syarat pada tanggal 20 Juli 2023

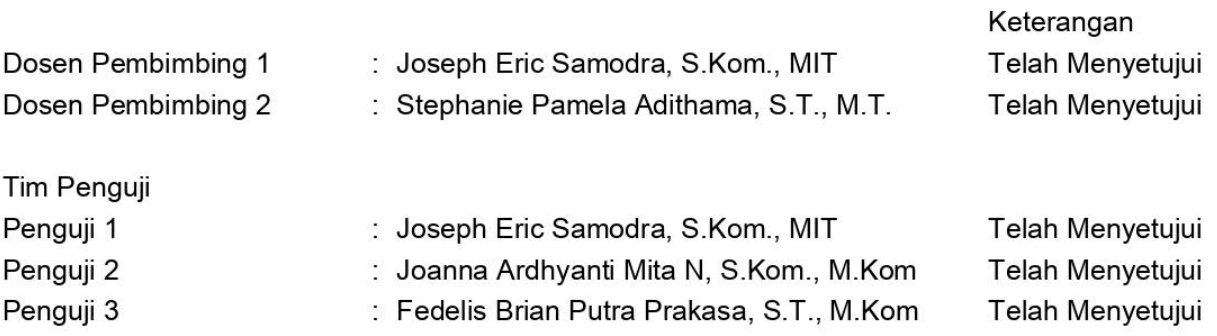

Yogyakarta, 20 Juli 2023 Universitas Atma Jaya Yogyakarta Teknologi Industri Dekan

ttd.

Dr. A. Teguh Siswantoro, M.Sc.

Dokumen ini merupakan dokumen resmi UAJY yang tidak memerlukan tanda tangan karena dihasilkan secara elektronik oleh Sistem Bimbingan UAJY. UAJY bertanggung jawab penuh atas informasi yang tertera di dalam dokumen ini

### **PERNYATAAN ORISINALITAS & PUBLIKASI ILMIAH**

Saya yang bertanda tangan di bawah ini:

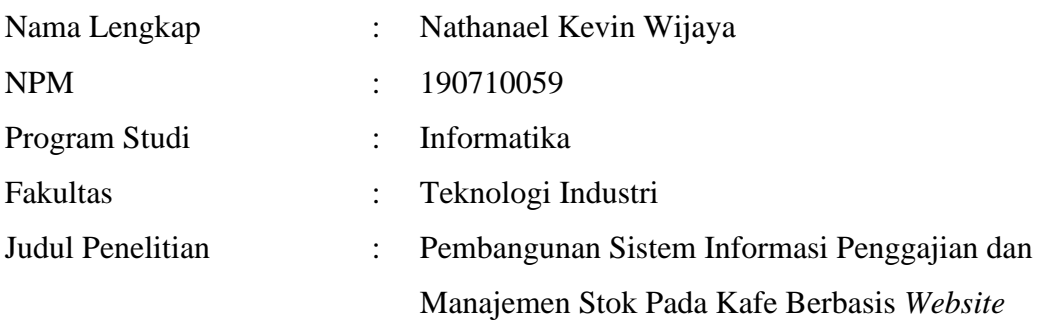

Menyatakan dengan ini:

- 1. Tugas Akhir ini adalah benar tidak merupakan salinan sebagian atau keseluruhan dari karya penelitian lain.
- 2. Memberikan kepada Universitas Atma Jaya Yogyakarta atas penelitian ini, berupa Hak untuk menyimpan, mengelola, mendistribusikan, dan menampilkan hasil penelitian selama tetap mencantumkan nama penulis.
- 3. Bersedia menanggung secara pribadi segala bentuk tuntutan hukum atas pelanggaran Hak Cipta dalam pembuatan Tugas Akhir ini.

Demikian pernyataan ini dibuat dan dapat dipergunakan sebagaimana mestinya.

Yogyakarta, 20 Juli 2023 Nathanael Kevin Wijaya 190710059

### **HALAMAN PERSEMBAHAN**

Tugas Akhir ini dipersembahan untuk diri saya sendiri, keluarga, kerabat, dan sahabat yang selalu memberikan dukungan selama pengerjaan tugas ini. Terutama kepada Tuhan yang Maha Esa yang selalu memberikan rahmat, penyertaan, dan kemurahan-Nya.

" Utamakan dan sertakan Tuhan dalam segala aktivitas pekerjaanmu, maka jalan akan selalu terbuka untukmu. "

### **KATA PENGANTAR**

Puji dan syukur penulis haturkan kepada Tuhan Yang Maha Esa karena berkat rahmat dan karunia-Nya penulis dapat menyelesaikan pembuatan tugas akhir "Pembangunan Sistem Informasi Penggajian dan Manajemen Stok Pada Kafe Berbasis *Website*" ini dengan baik.

Penulisan tugas akhir ini bertujuan untuk memenuhi salah satu syarat untuk mencapai derajat sarjana komputer dari Program Studi Informatika, Fakultas Teknologi Industri di Universitas Atma Jaya Yogyakarta.

Penulis menyadari bahwa dalam pembuatan tugas akhir ini penulis telah mendapatkan bantuan, bimbingan, dan dorongan dari banyak pihak. Untuk itu, pada kesempatan ini penulis ingin mengucapkan terima kasih kepada:

- 1. Tuhan Yang Maha Esa yang selalu memberkati, dan selalu menyertai penulis.
- 2. Bapak Dr. A. Teguh Siswantoro, M.Sc., selaku Dekan Fakultas Teknologi Industri, Universitas Atma Jaya Yogyakarta.
- 3. Bapak Joseph Eric Samodra, S.Kom., MIT., selaku dosen pembimbing I yang telah membimbing, memotivasi, dan memandu arahan serta memberikan projek ini kepada penulis.
- 4. Ibu Stephanie Pamela Adithama, S.T., M.T., selaku dosen pembimbing II yang telah membimbing dan memberikan masukan serta motivasi kepada penulis untuk menyelesaikan tugas akhir ini.
- 5. Seluruh anggota keluarga Ayah, Ibu, dan keluarga besar yang selalu memberikan semangat sehingga penulis mendapatkan motivasi untuk menyelesaikan tugas akhir ini.
- 6. Seluruh bantuan dari teman terdekat, lingkungan dan sahabat yang sudah membantu menyemangati dalam penulisan dan pengerjaan.

Demikian laporan tugas akhir ini dibuat, dan penulis mengucapkan terima kasih kepada semua pihak. Semoga laporan ini dapat bermanfaat bagi pembaca.

Yogyakarta, 20 Juli 2023 Nathanael Kevin Wijaya 190710059

# **DAFTAR ISI**

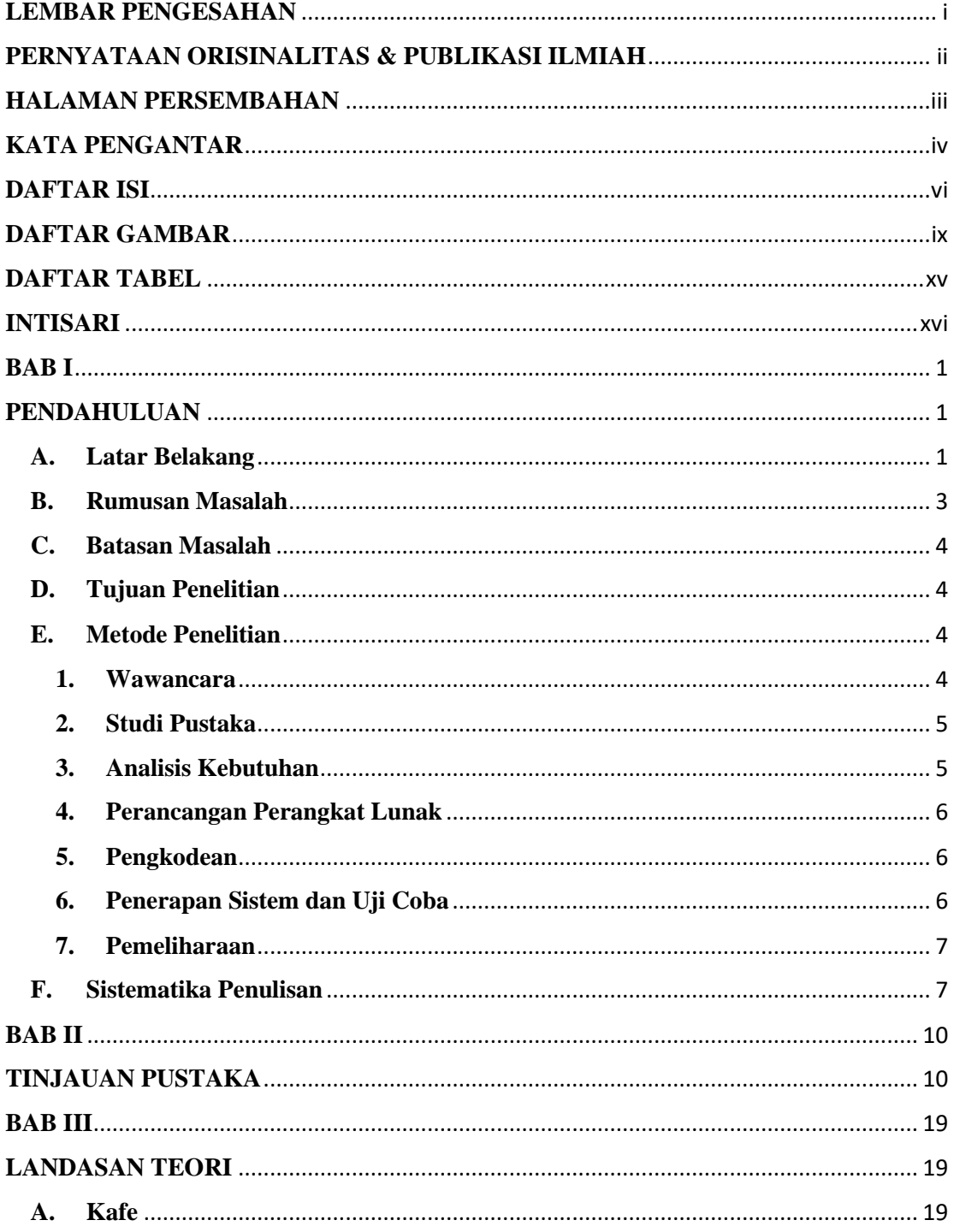

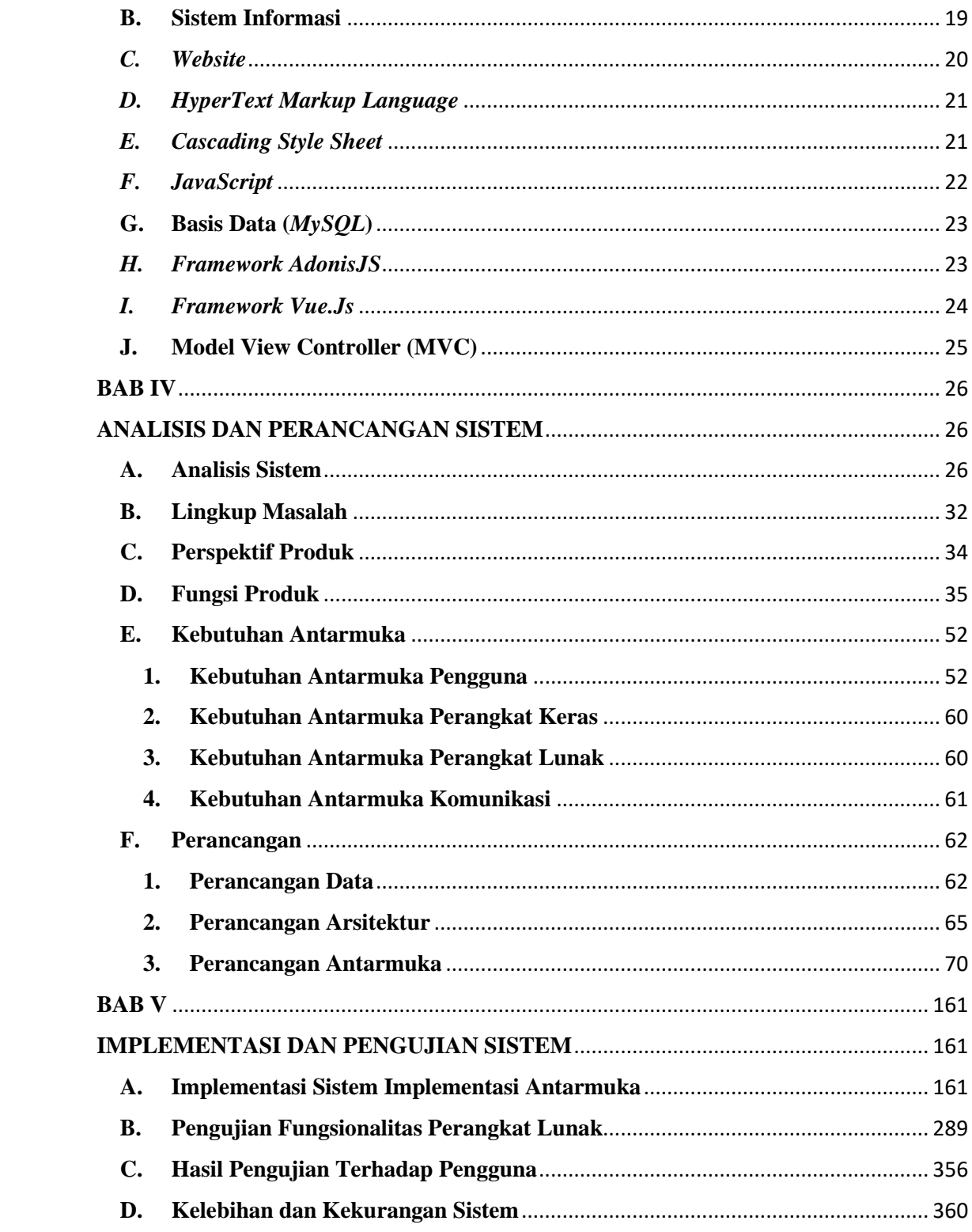

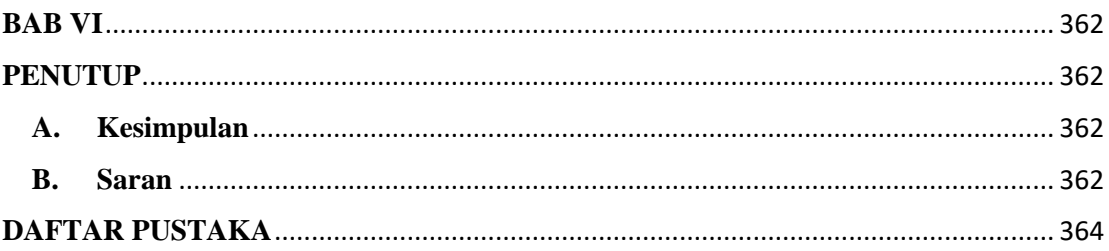

# **DAFTAR GAMBAR**

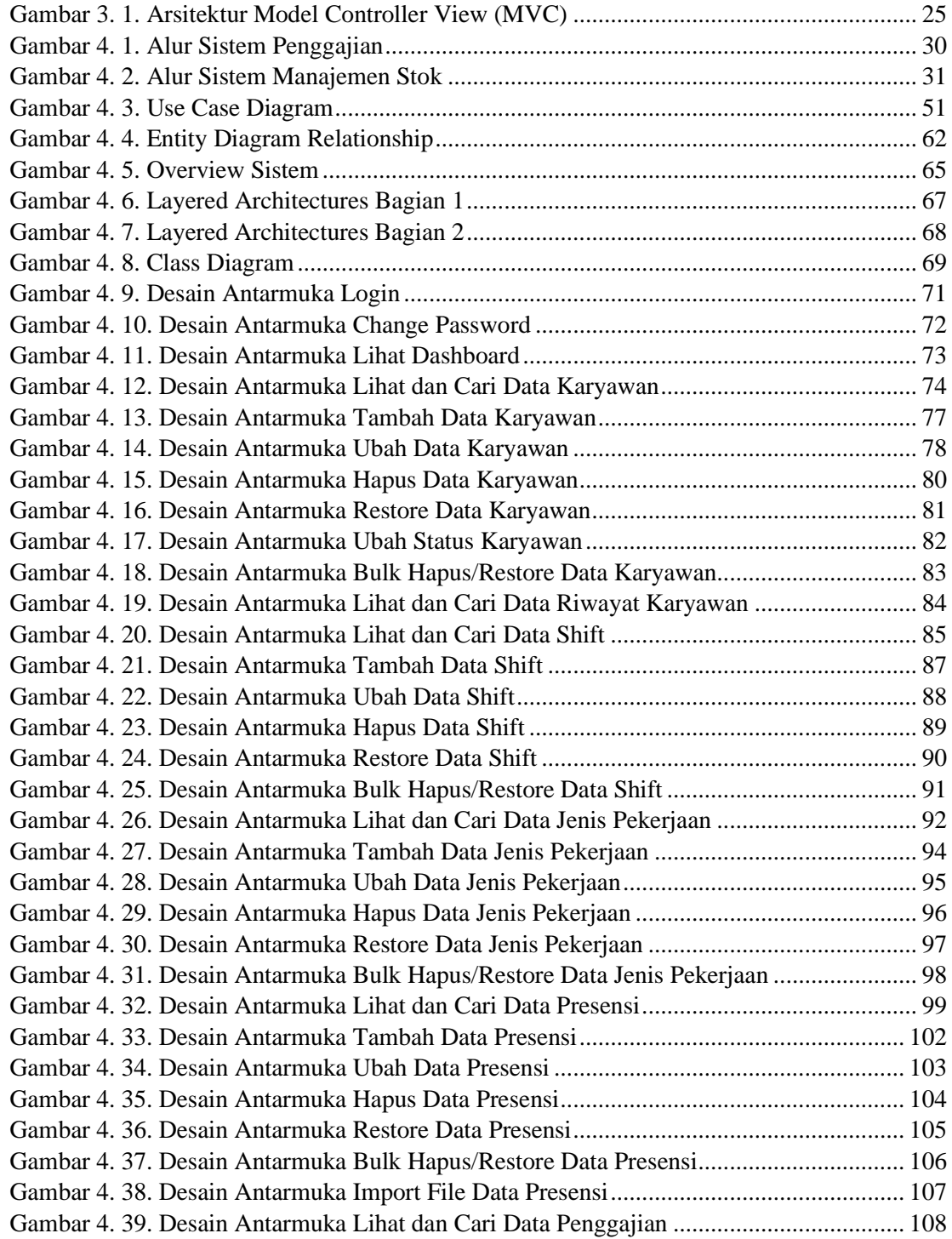

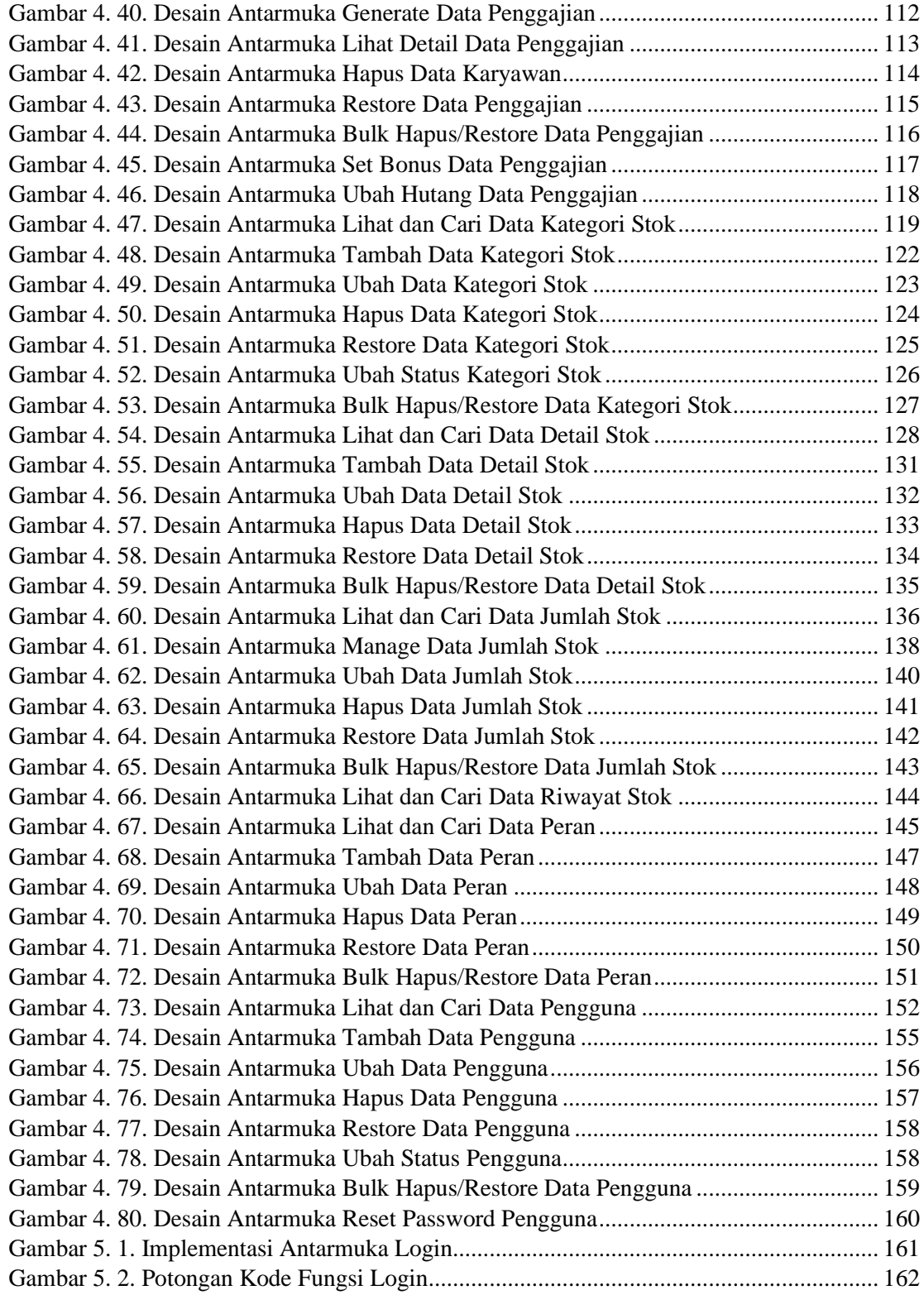

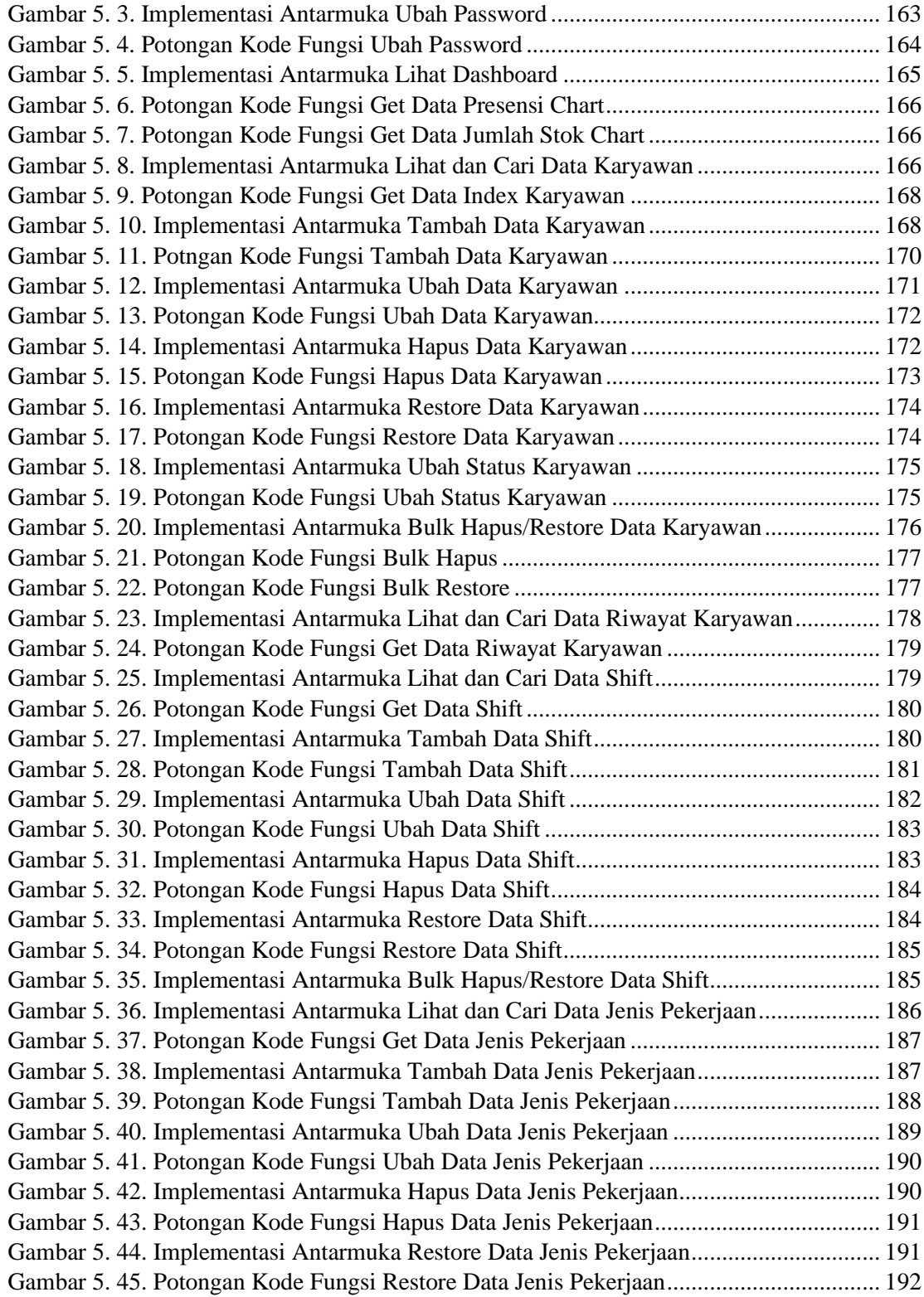

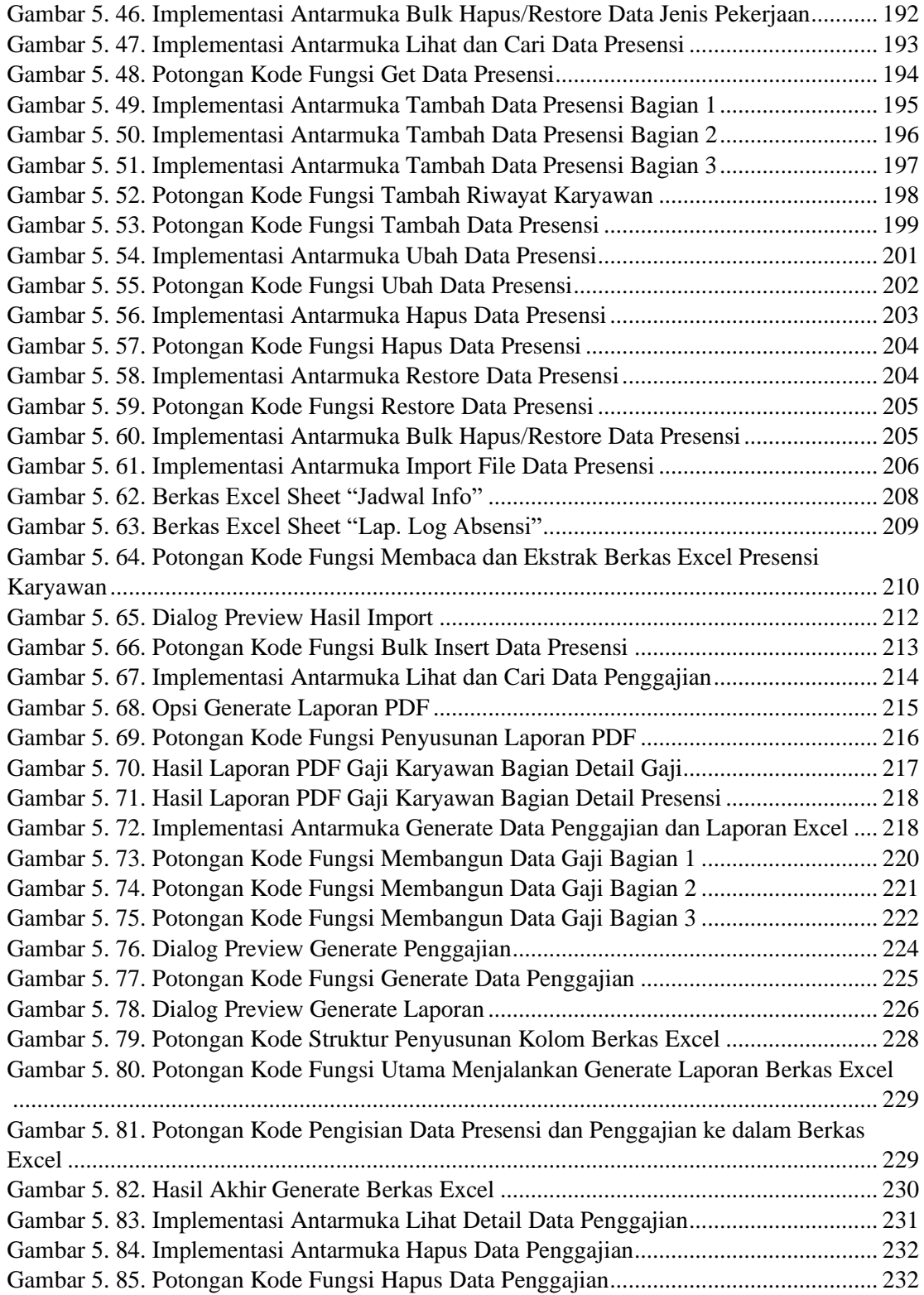

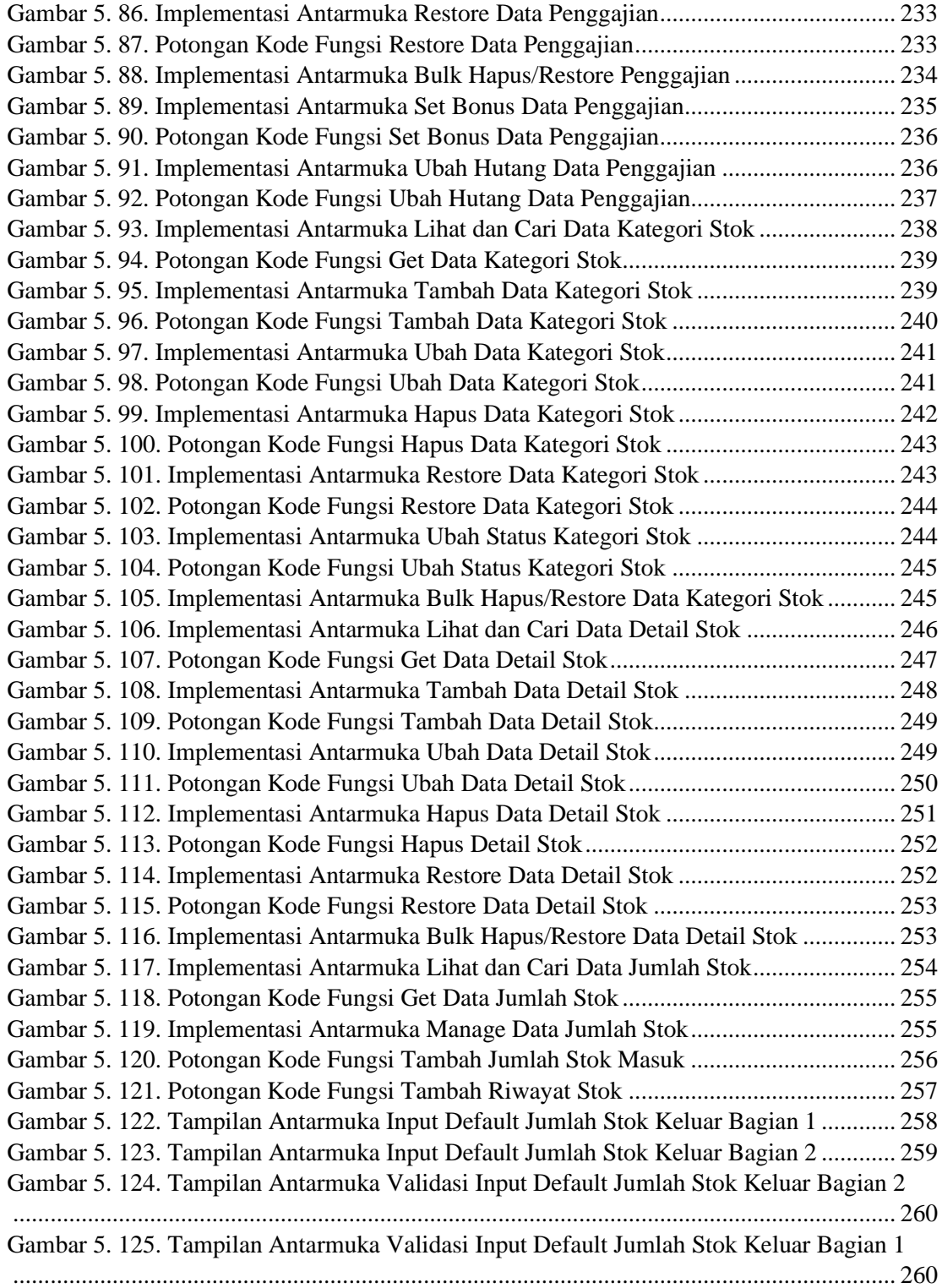

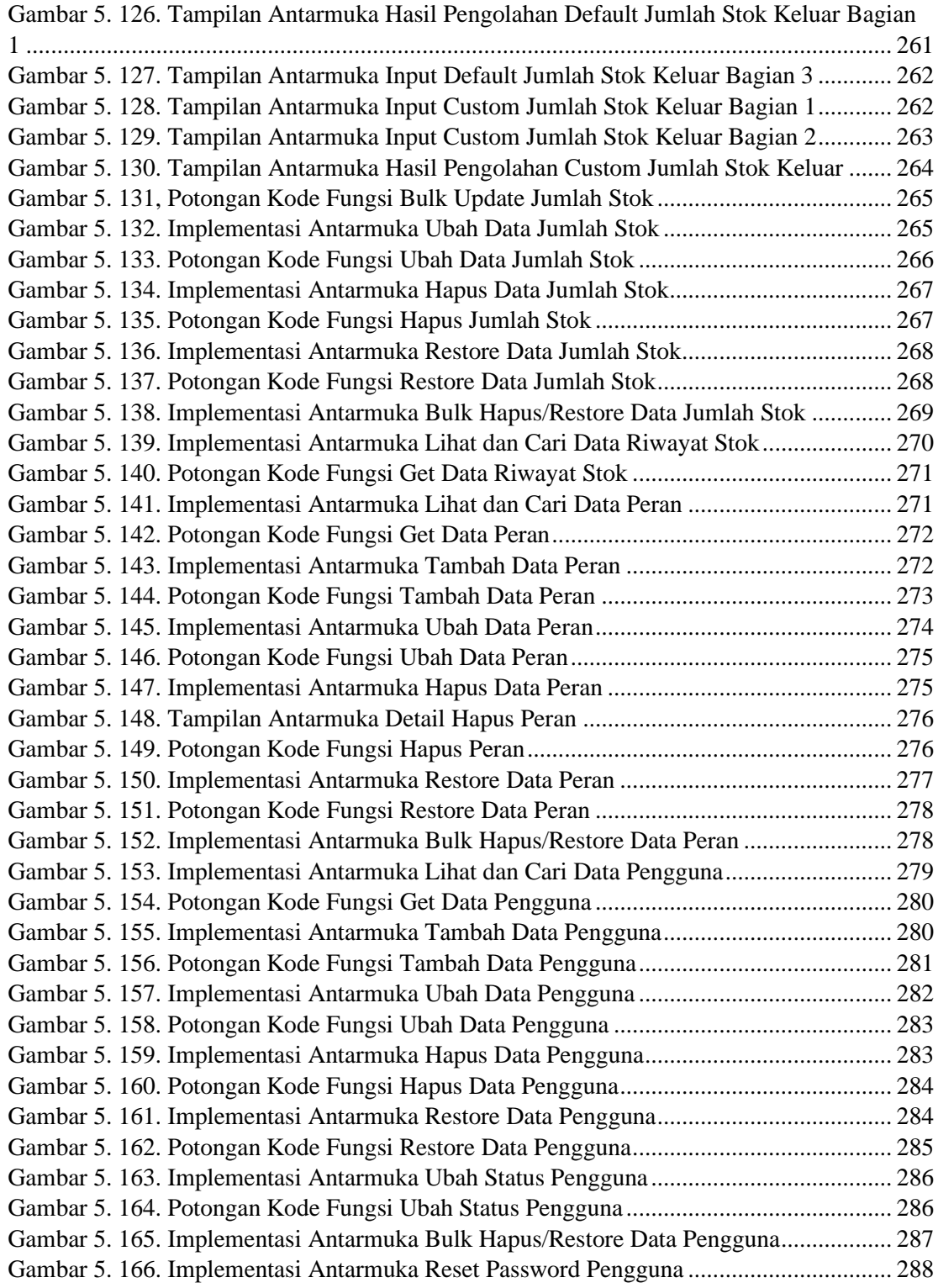

# **DAFTAR TABEL**

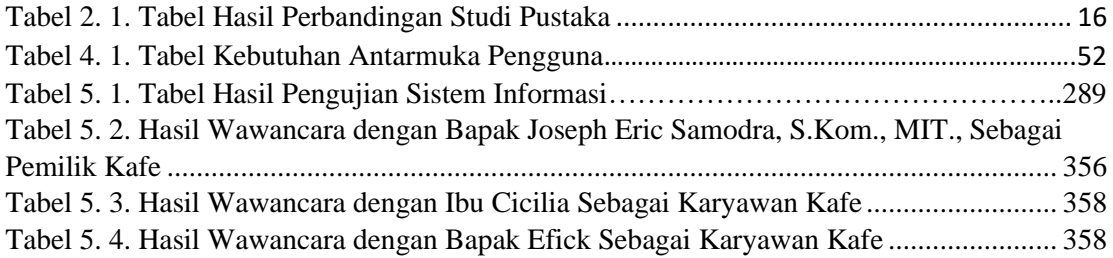

### **INTISARI**

### **PEMBANGUNAN SISTEM INFORMASI PENGGAJIAN DAN MANAJEMEN STOK PADA KAFE BERBASIS** *WEBSITE*

### Intisari

### Nathanael Kevin Wijaya

#### 190710059

Kafe *Easy Convenient* (EC) *& Coworking Space* merupakan salah satu tempat kedai kopi untuk bersantai dan berbincang-bincang. Selain itu, kafe ini juga dilengkapi dengan fasilitas tempat untuk bekerja. Baik bersantai maupun bekerja, kafe ini menyediakan banyak minuman seperti kopi, non-kopi, teh, dan makanan seperti makanan ringan maupun makanan berat yang dapat dinikmati. Meski sistem kasir telah tersedia dan membantu manajemen keuangan kafe, belum terdapat sistem yang membantu pencatatan presensi dan penghitungan gaji karyawan. Selain itu, stok bahan makanan dan minuman belum tercatat secara detail. Sehingga pencatatan pengeluaran dan pemasukan stok dapat menimbulkan ketidakjelasan dalam menyimpan informasi.

Maka dari itu, dibuatlah sistem informasi penggajian dan manajemen stok kafe berbasis *website* untuk menyelesaikan masalah di atas. Sistem dapat melakukan pengolahan data seperti *bulk insert* dari hasil baca *import* berkas dan melakukan penghitungan gaji secara otomatis dari inputan berkas presensi karyawan. Sistem juga menyediakan fitur riwayat untuk melakukan *tracking* data gaji dan data stok yang telah diolah. Rincian pembangunan sistem informasi menggunakan *backend framework AdonisJS* dengan bahasa *TypeScript* dan *frontend framework Vue.js* dengan bahasa *JavaScript*.

Melalui proyek penelitian yang dikerjakan ini, menghasilkan sistem informasi penggajian dan manajemen stok kafe untuk mempermudah pencatatan presensi, penghitungan gaji karyawan, dan pencatatan serta pemantauan stok kafe dengan informasi yang detail dan jelas. Sistem informasi penggajian dan manajemen stok kafe *Easy Convenient* (EC) & *Coworking Space* telah melalui tahap pengujian dan memiliki fitur sesuai dengan kebutuhan pemilik.

Kata kunci: *Website*, Sistem Informasi, Penggajian, Manajemen Stok

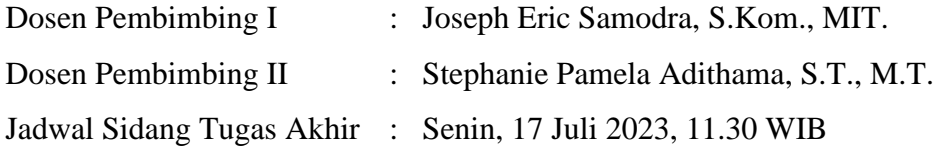